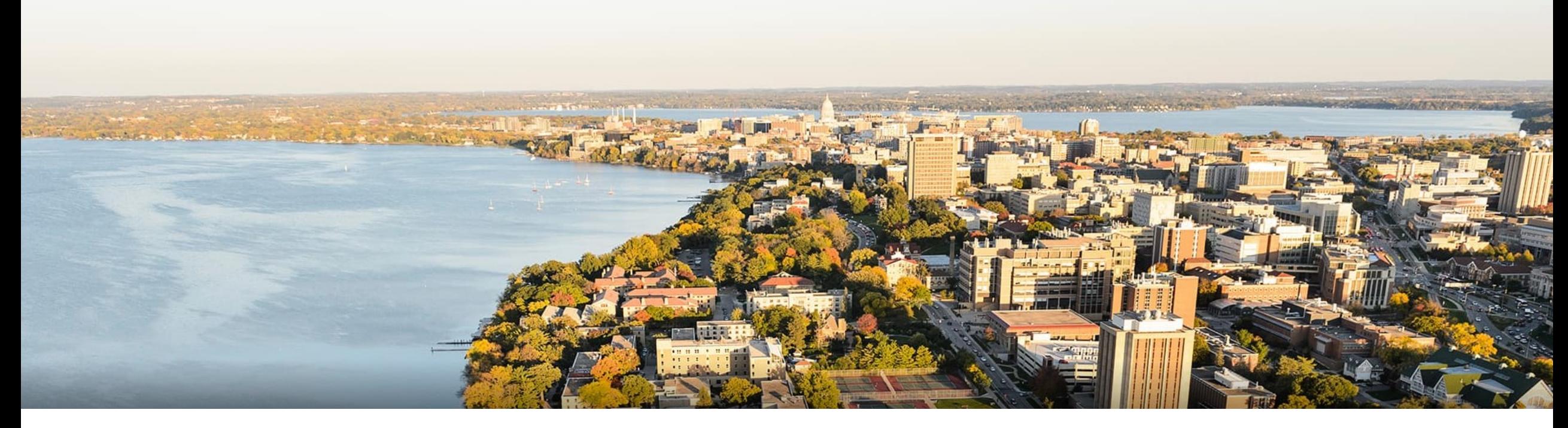

### CS 760: Machine Learning **Supervised Learning I**

### Fred Sala

University of Wisconsin-Madison

#### **9/16/2021**

### **Announcements**

#### •**Announcement**:

- •HW 1 due today at 11:59 PM
- •Class roadmap:

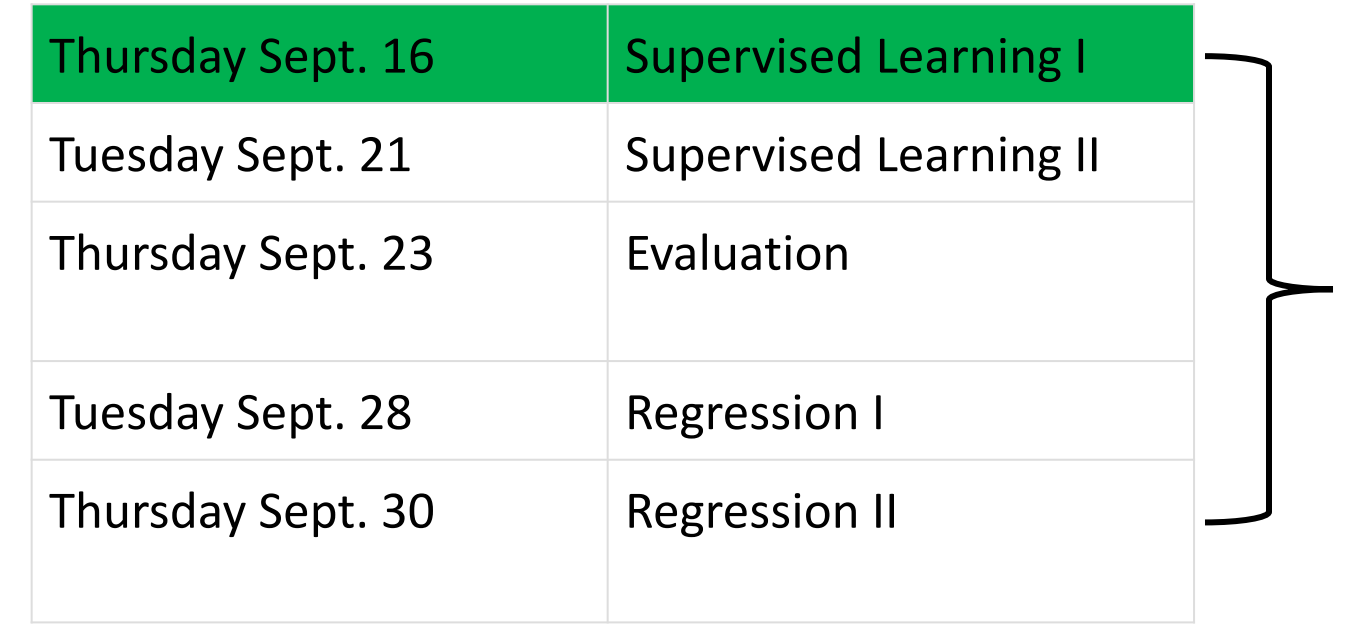

All Supervised Learning

Learning

All Supervised

### **Outline**

### •**Review from last time**

•Features, labels, hypothesis class, training, generalization

### •**Instance-based learning**

•k-NN classification/regression, locally weighted regression, strengths & weaknesses, inductive bias

### •**Decision trees**

• Setup, splits, learning, information gain, strengths and weaknesses

### **Outline**

### •**Review from last time**

- •Features, labels, hypothesis class, training, generalization
- •**Instance-based learning**
	- •k-NN classification/regression, locally weighted regression, strengths & weaknesses, inductive bias

### •**Decision trees**

• Setup, splits, learning, information gain, strengths and weaknesses

# **Supervised Learning**: Formal Setup

#### **Problem setting**

• Set of possible instances

- *X*
- •Unknown *target function*  $f: \mathcal{X} \rightarrow \mathcal{Y}$
- Set of *models* (a.k.a. *hypotheses*):  $\mathcal{H} = \{h|h : \mathcal{X} \rightarrow \mathcal{Y}\}\$

#### **Get**

• Training set of instances for unknown target function,

$$
(x^{(1)},y^{(1)}),(x^{(2)},y^{(2)}),\ldots,(x^{(n)},y^{(n)})
$$

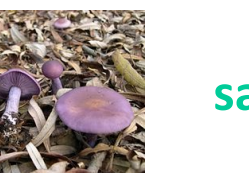

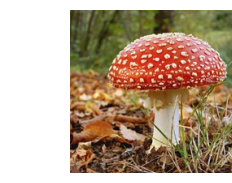

**safe poisonous safe**

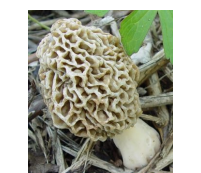

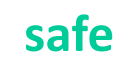

# **Supervised Learning**: Objects

#### **Three types of sets**

• Input space, output space, hypothesis class

$$
\mathcal{X},\mathcal{Y},\mathcal{H}
$$

#### •**Examples**:

 $\bullet$  Input space: feature vectors  $\quad \mathcal{X} \subseteq \mathbb{R}^d$ 

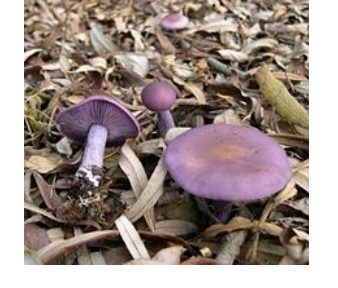

**safe poisonous**

- •Output space:
	- **Binary**

$$
\mathcal{Y}=\{-1,+1\}
$$

 $\mathcal{Y} \subseteq \mathbb{R}$ 13*.*23

• **Continuous**

## **Output space: Classification vs. Regression**

- Choices of  $\mathcal Y$  have special names:
- Discrete: "classification". The elements of  $\mathcal Y$  are classes *Y*
	- •Note: doesn't have to be binary

- •Continuous: "**regression**"
	- Example: linear regression
- •There are other types…

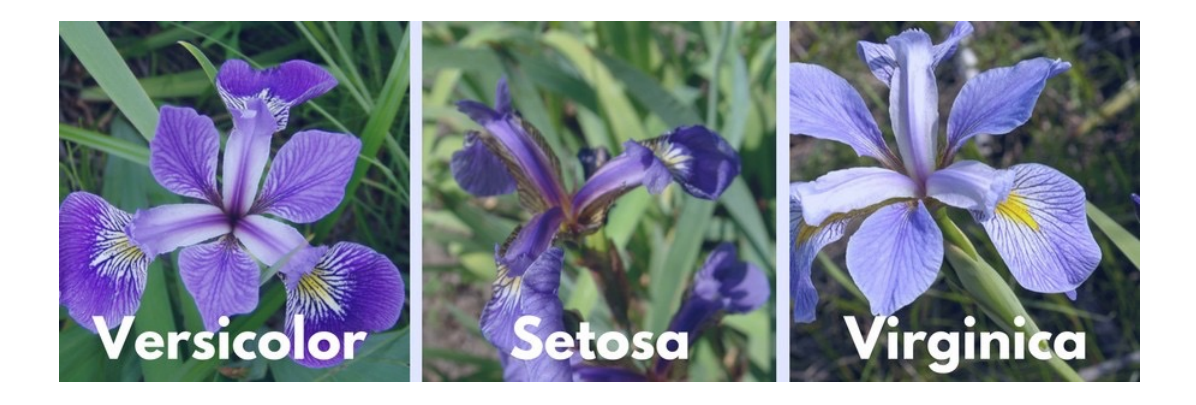

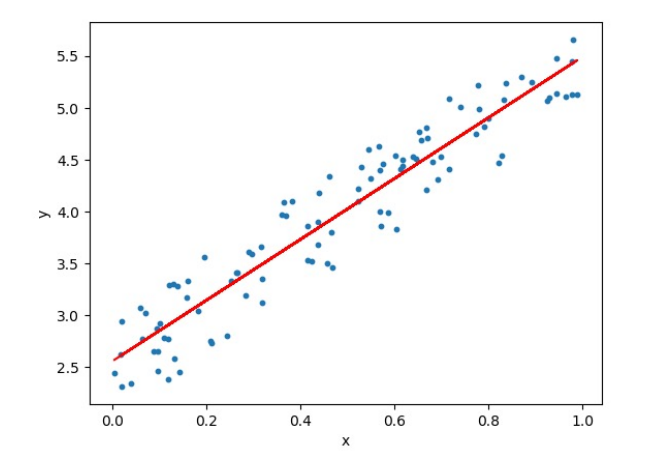

# **Hypothesis class**

We talked about  $\mathcal{X}, \mathcal{Y}$  what about  $\mathcal{H}$  ?

•Pick specific class of models. Ex: **linear models**:  $h_{\theta}(x) = \theta_0 + \theta_1 x_1 + \theta_2 x_2 + \ldots + \theta_d x_d$ 

•Ex: **feedforward neural networks**

$$
f^{(k)}(x) = \sigma(W_k^T f^{(k-1)}(x)))
$$

•**Parameters:** θs, Ws.

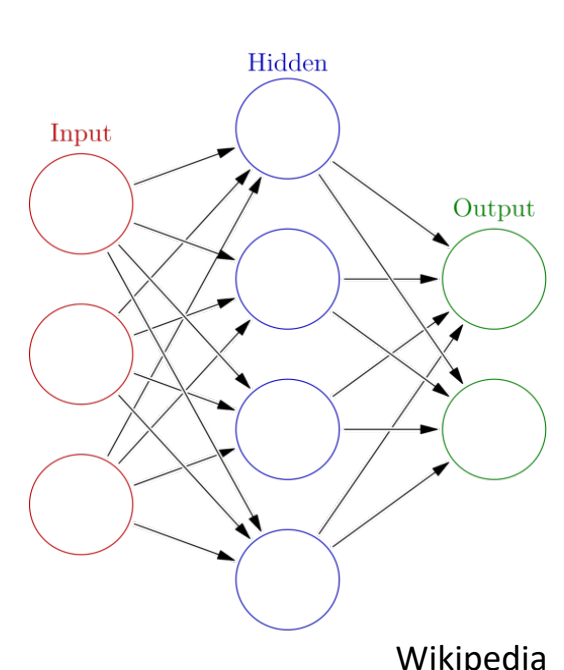

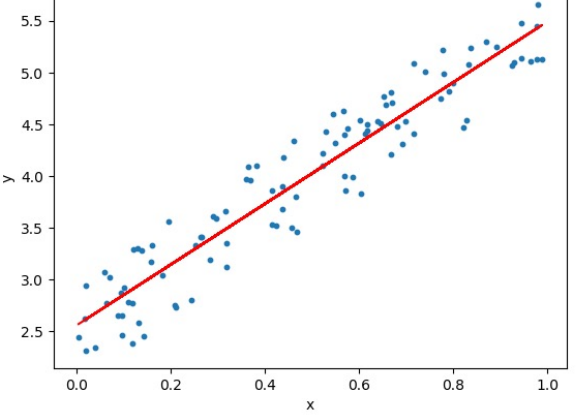

# **SL:** Training & Generalization

**Goal:** model *h* that best approximates *f*

•One way: empirical risk minimization (ERM)

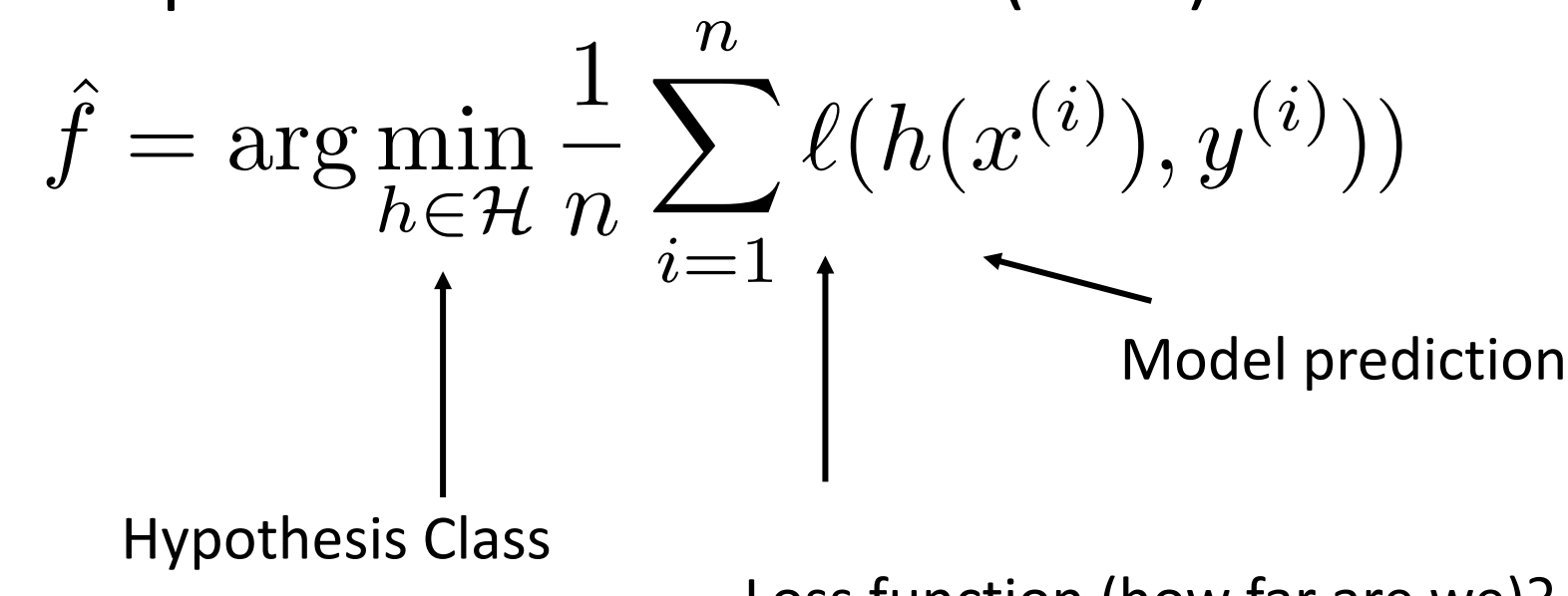

Loss function (how far are we)?

•Generalization?

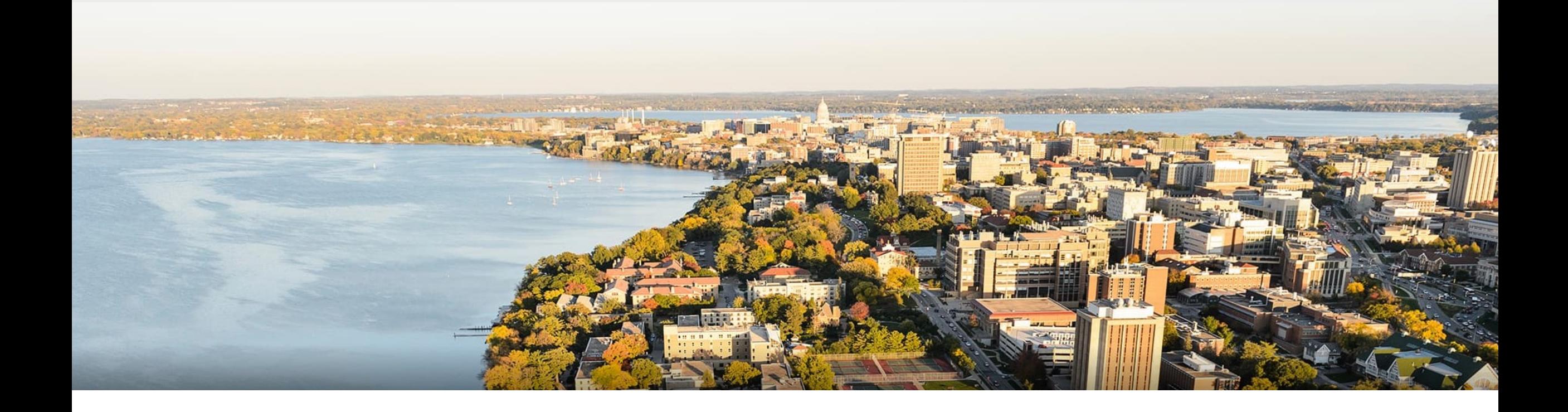

### **Break & Questions**

## **Outline**

### •**Review from last time** •Features, labels, hypothesis class, training, generalization

### •**Instance-based learning**

•k-NN classification/regression, locally weighted regression, strengths & weaknesses, inductive bias

### •**Decision trees**

• Setup, splits, learning, information gain, strengths and weaknesses

# **Nearest Neighbors**: Idea

**Basic idea**: "nearby" feature vectors more likely have the same label

- •**Example**: classify car/no car
	- •All features same, except location of car

•What does "nearby" mean?

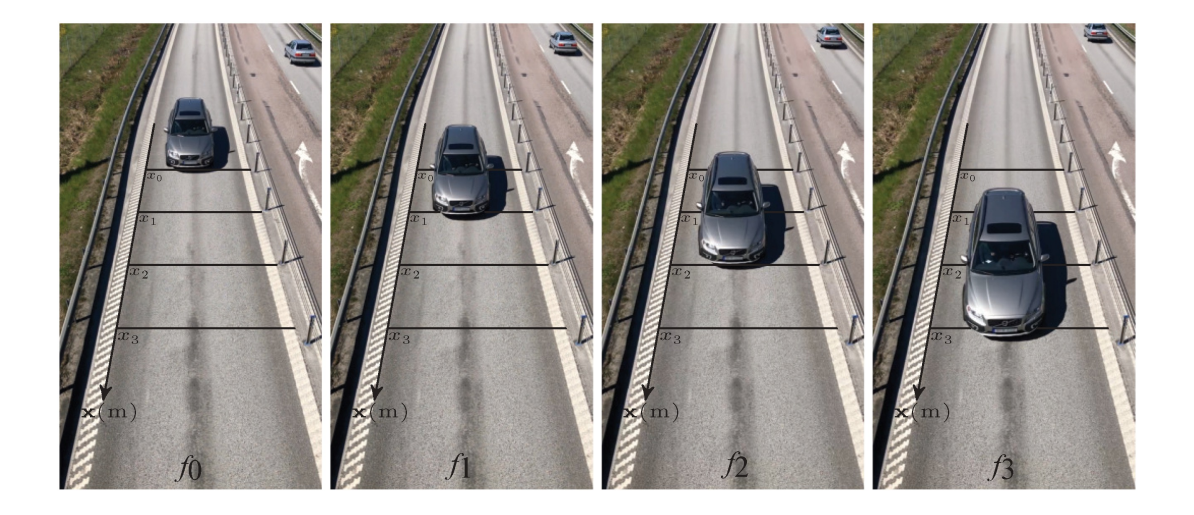

## **1-Nearest Neighbors**: Algorithm

**Training/learning**: given

$$
\{(x^{(1)},y^{(1)}),(x^{(2)},y^{(2)}),\ldots,(x^{(m)},y^{(m)})\}
$$

Do nothing. ("**lazy learner**").

**Prediction**: for  $x$  , find nearest training point  $x^{(j)}$ Return *y*(*j*)

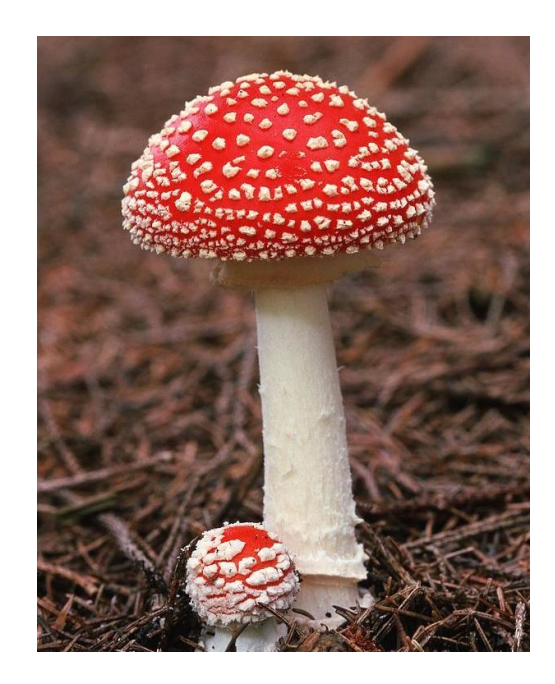

# **1-Nearest Neighbors**: Algorithm

#### **Training/learning**: given

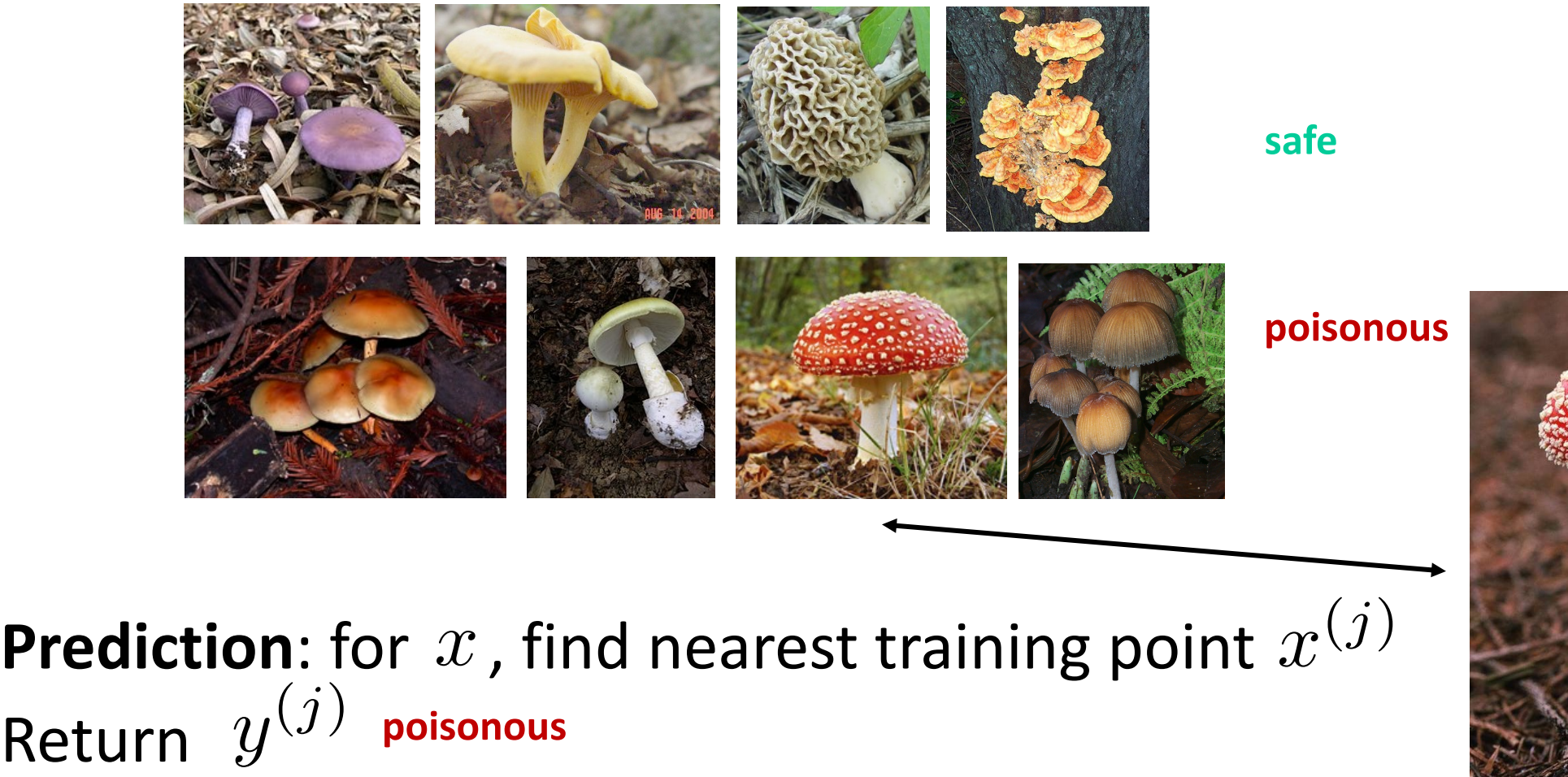

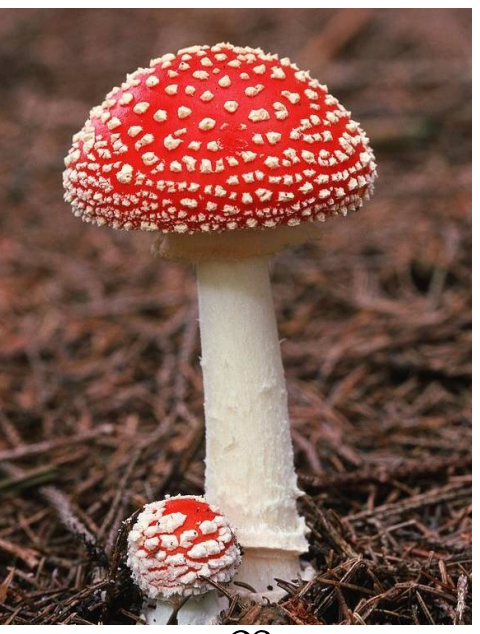

 $\boldsymbol{\mathcal{X}}$ 

## **1NN**: Decision Regions

#### Defined by "**Voronoi Diagram**"

•Each cell contains points closer to a particular training point

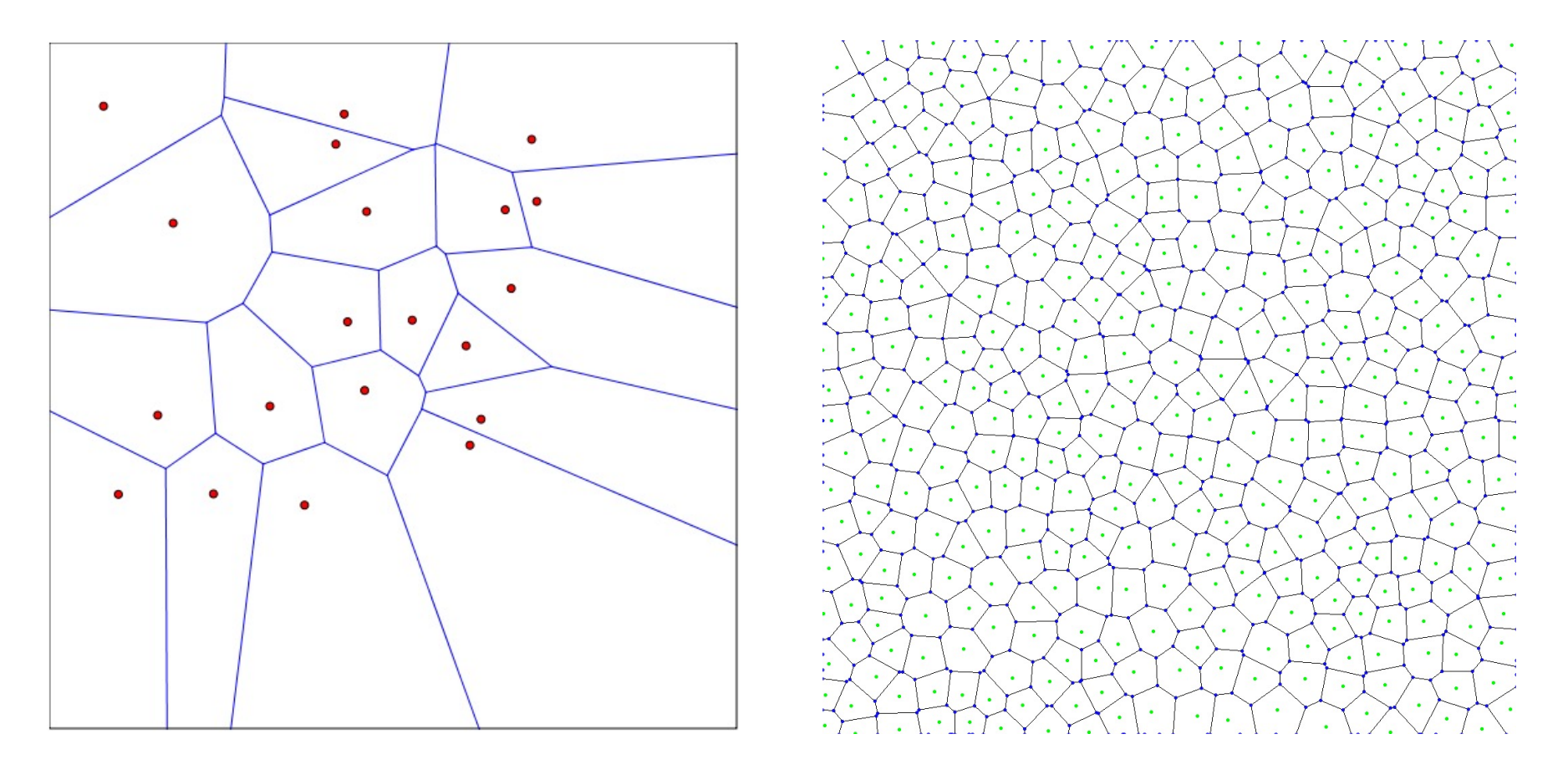

### **k-Nearest Neighbors**: Classification

**Training/learning**: given  

$$
\{(x^{(1)}, y^{(1)}), (x^{(2)}, y^{(2)}), \dots, (x^{(m)}, y^{(m)})\}
$$

Prediction: for  $x$ , find  $k$  most similar training points Return plurality class

$$
\hat{y} \leftarrow \arg \max_{v \in \mathcal{Y}} \sum_{i=1}^{k} \delta(v, y^{(i)})
$$

•I.e., among the *k* points, output most popular class.

## **k-Nearest Neighbors**: Distances

**Discrete features**: Hamming distance

#### **Continuous features**:

•Euclidean distance:

 $d(x^{(i)}, x^{(j)}) = \left(\sum_{i=1}^d x^{(i)}\right)^2$ *a*=1  $(x_a^{(i)} - x_a^{(j)})^2$ 

*d*

*a*=1

 $1\{x_a^{(i)} \neq x_a^{(j)}\}$ 

!

 $\overline{1}$ 2

•L1 (Manhattan) dist.:

$$
d(x^{(i)}, x^{(j)}) = \sum_{a=1}^d |x_a^{(i)} - x_a^{(j)}|
$$

 $d_{H}(x^{(i)}, x^{(j)}) = \sum$ 

## **k-Nearest Neighbors**: Mixed Distances

Might have features of both types

- •Sum two types of distances components
- •Might need **normalization**,

• E.g., 
$$
\max_{i,a} \{x_a^{(i)}\} = 1
$$
 . Fix range, or ensure some distribution.

•Many other choices of distance.

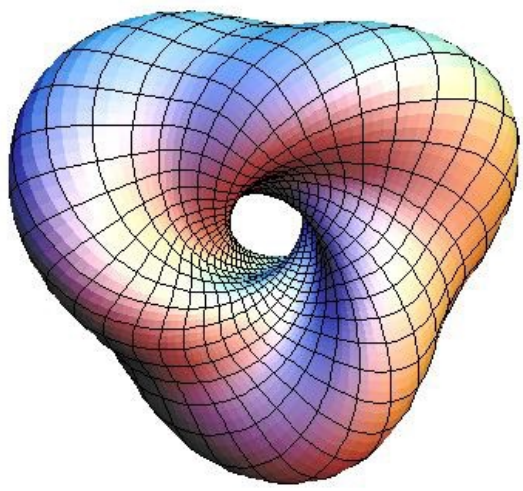

## **k-Nearest Neighbors**: Standardization

Typical in data science applications. Recipe:

•Compute empirical mean/stddev for a feature (in train set)

$$
\mu_a = \frac{1}{n} \sum_{i=1}^n x_a^{(i)} \qquad \sigma_a = \left(\frac{1}{n} \sum_{i=1}^n (x_a^{(i)} - \mu_i)^2\right)^{\frac{1}{2}}
$$

 $\tilde{x}^{(j)}_a =$ 

 $x_a^{(j)}$ 

 $\frac{f^{(J)}}{a} - \mu_a$ 

 $\sigma_a$ 

- •Standardize features:
	- •Do the same for test points!

### **k-Nearest Neighbors**: Regression

**Training/learning**: given  

$$
\{(x^{(1)}, y^{(1)}), (x^{(2)}, y^{(2)}), \dots, (x^{(m)}, y^{(m)})\}
$$

Prediction: for  $x$ , find  $k$  most similar training points Return *k*

$$
\hat{y} = \frac{1}{k} \sum_{i=1}^{k} y^{(i)}
$$

•I.e., among the *k* points, output mean label.

## **k-Nearest Neighbors**: Variations

Could contribute to predictions via a weighted distance

- •All k no longer equally contribute
- •Classification / regression

$$
\hat{y} \leftarrow \arg \max_{v \in \mathcal{Y}} \sum_{i=1}^{k} \frac{1}{d(x, x^{(i)})^2} \delta(v, y^{(i)})
$$

$$
\hat{y} \leftarrow \frac{\sum_{i=1}^{k} y^{(i)} / d(x, x^{(i)})^2}{\sum_{i=1}^{k} 1 / d(x, x^{(i)})^2}
$$

# Dealing with **Irrelevant Features**

**One relevant feature**  $X_1$ 

1-NN rule classifies each instance correctly

*x*1

Effect of an irrelevant feature  $x_2$ on distances and nearest neighbors

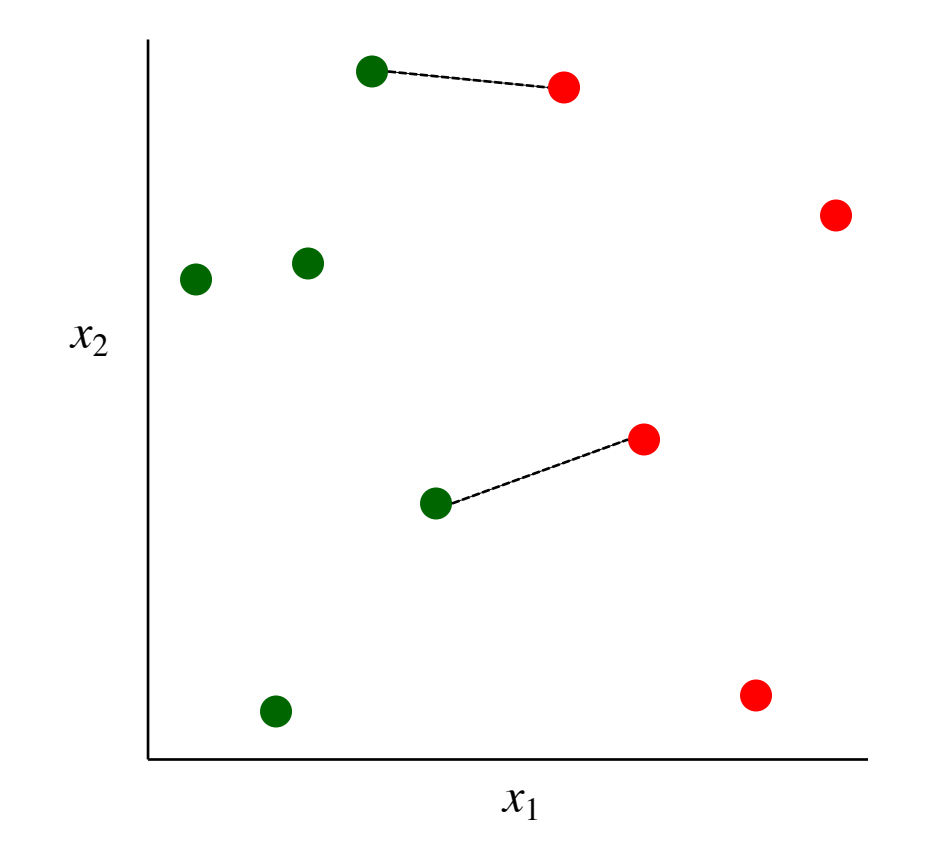

# **Locally Weighted Regression**

- •Intuitively, want to weight features differently • Locally weighted regression: kNN variation doing this
- •Instead of standard kNN return value, do

$$
f(x) = w_0 + w_1 x_1 + w_2 x_2 + \ldots + w_d x_d
$$

- •Look familiar? **Linear prediction**
	- How do the neighbors come into play?

# **Locally Weighted Regression**

#### •Need the **weights**

• For each prediction x, minimize the loss

$$
E(x) = \sum_{i=1}^{k} (f(x^{(i)}) - y^{(i)})^2
$$

•In other words, **combination** of least-squares linear regression with kNN.

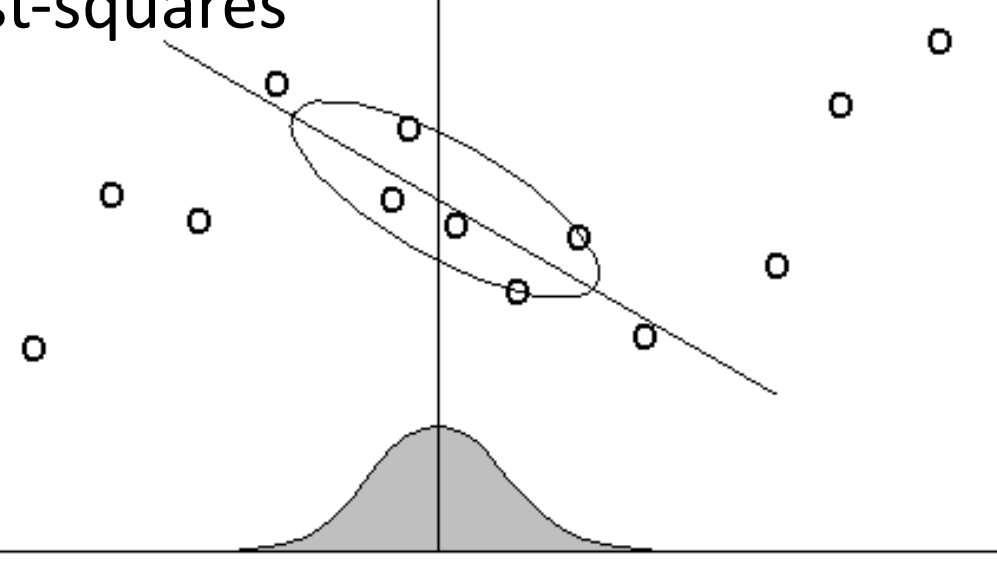

## **Instance-Based Learning**: Strengths

- •Simple to implement
- •No training!
- •Easily done online
- •Robust to noisy data (for enough samples)
- •Often good in practice!

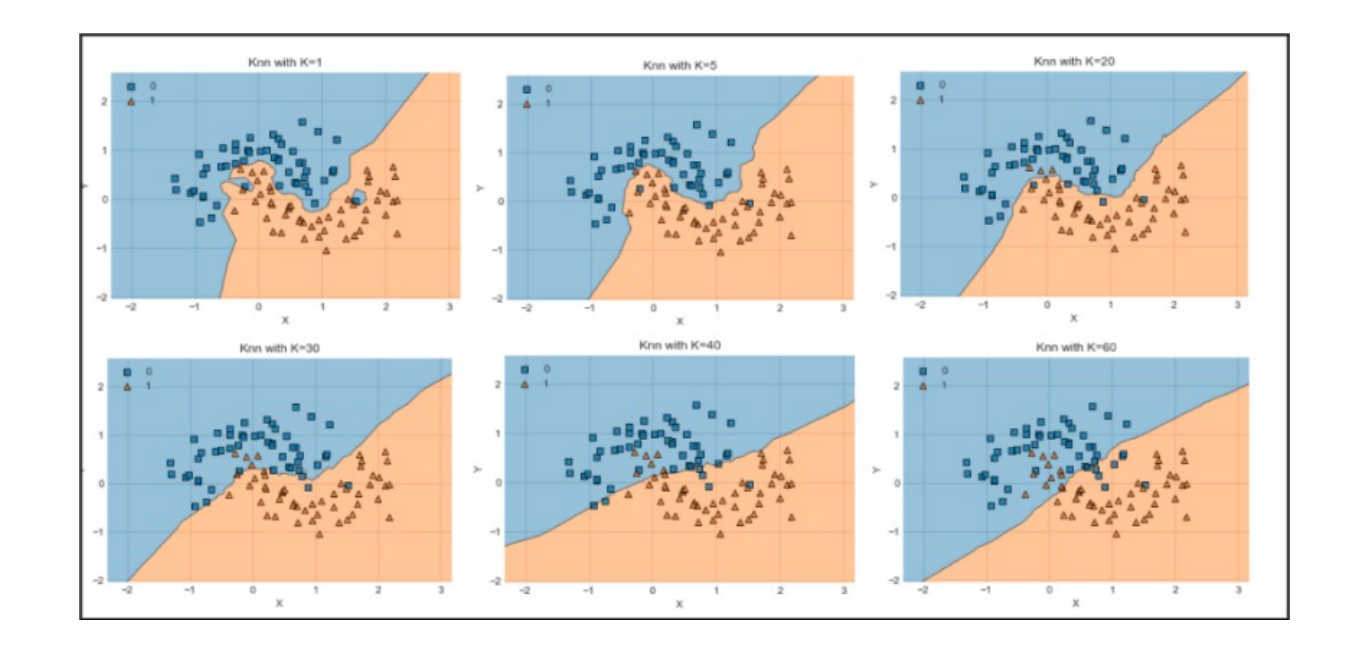

### **Instance-Based Learning**: Weaknesses

- •Sensitive to range of values
- •Sensitive to irrelevant + correlated features
	- •Can try to solve via variations. More later
- •Prediction stage can be expensive
- •No "model" to examine

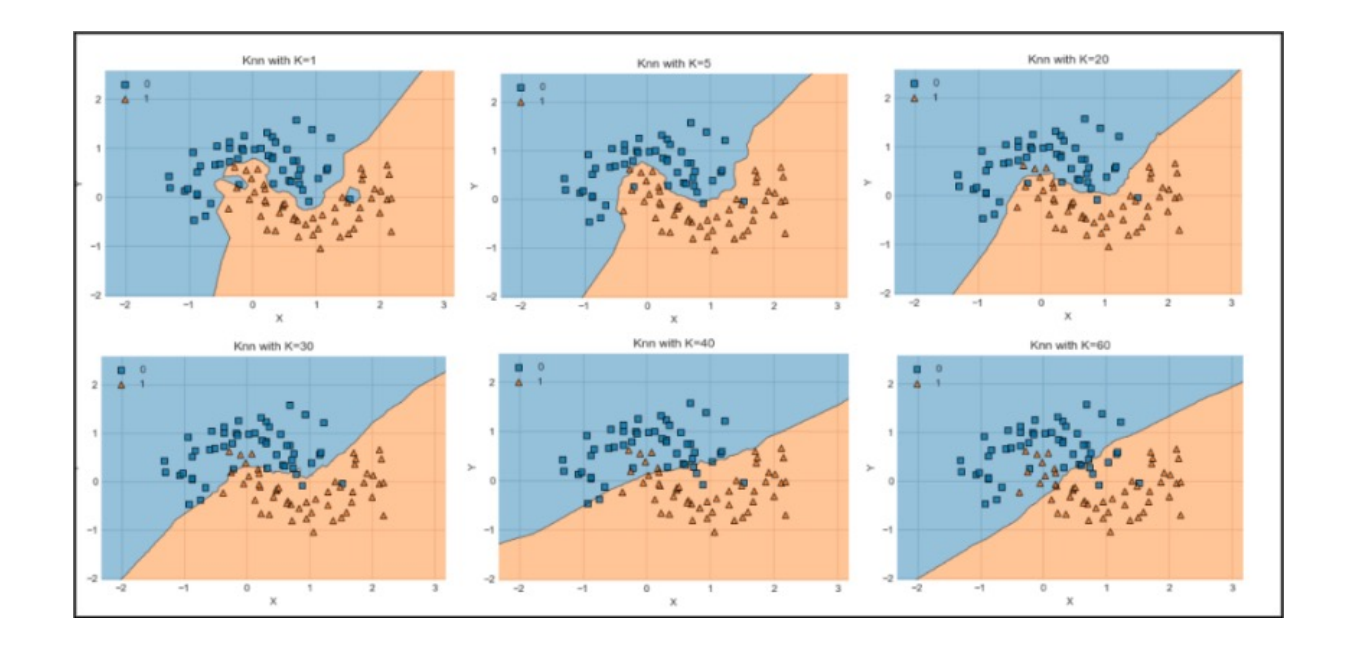

# **Inductive Bias**

- *Inductive bias*: assumptions a learner uses to predict  $y_i$  for a previously unseen instance *x<sup>i</sup>*
- Two components
	- *hypothesis space bias*: determines the models that can be represented
	- *preference bias*: specifies a preference ordering within the space of models

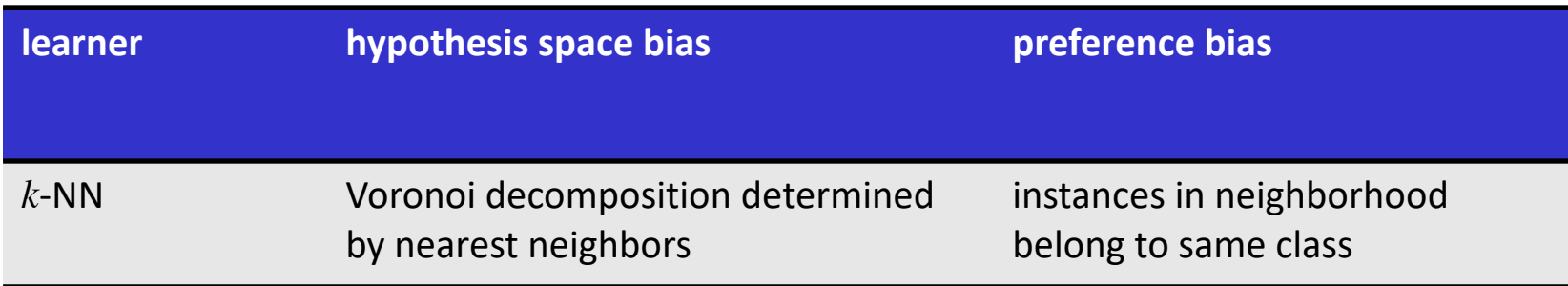

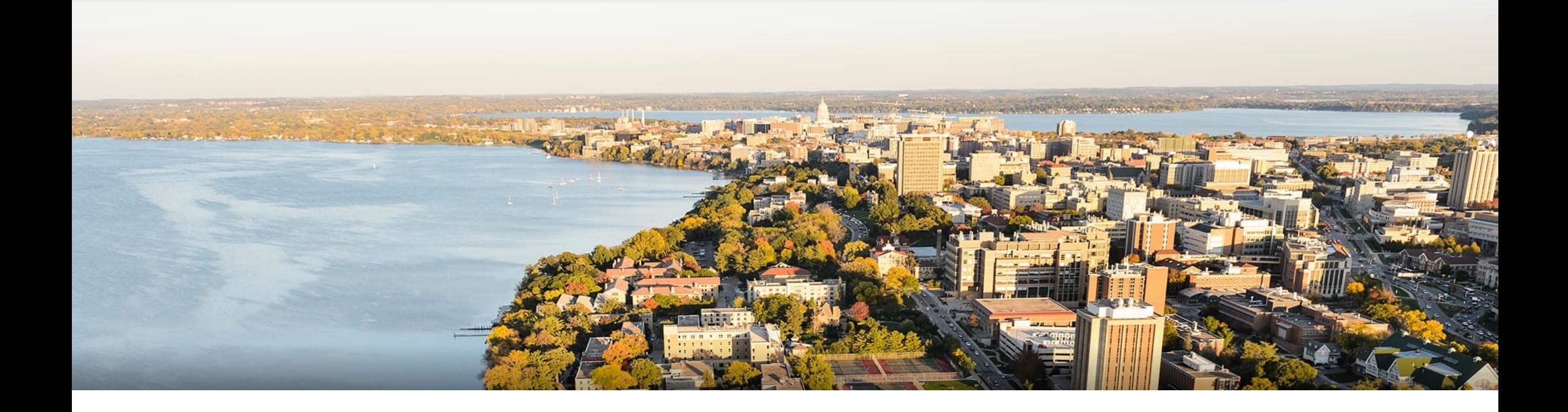

### **Break & Quiz**

## **Outline**

### •**Review from last time**

•Features, labels, hypothesis class, training, generalization

### •**Instance-based learning**

•k-NN classification/regression, locally weighted regression, strengths & weaknesses, inductive bias

#### •**Decision trees**

• Setup, splits, learning, information gain, strengths and weaknesses

### **Decision Trees:** Heart Disease Example

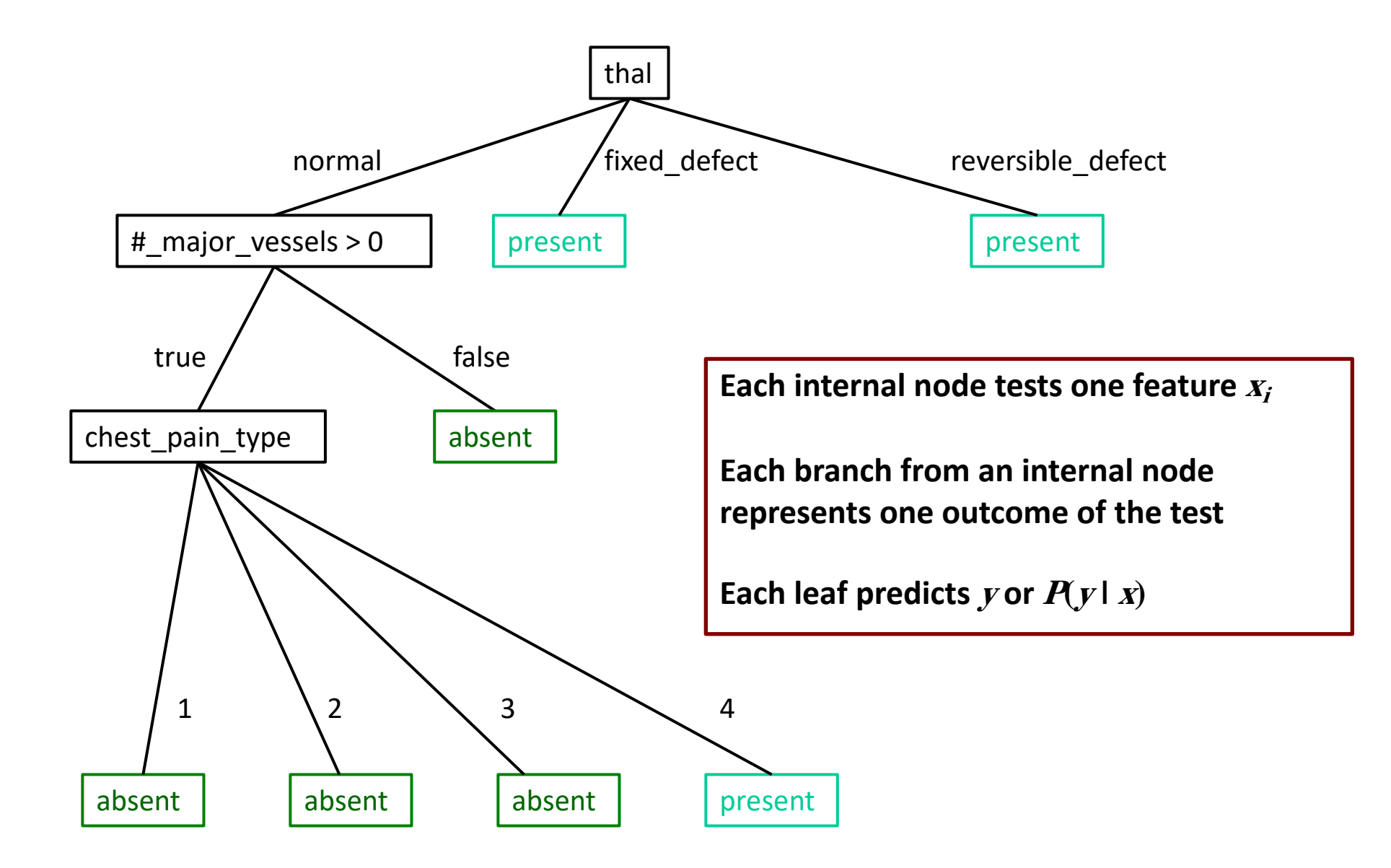

# **Decision Trees**: Logical Formulas

- Suppose  $X_1$   $\ldots$   $X_5$  are Boolean features, and Y is also Boolean
	- •How would you represent the following with decision trees?

$$
Y = X_2 X_5
$$
 (i.e.,  $Y = X_2 \wedge X_5$ )

$$
Y = X_2 \vee X_5
$$

 $Y = X_2 X_5 \vee X_3 \neg X_1$ 

## **Decision Trees:** Textual Description

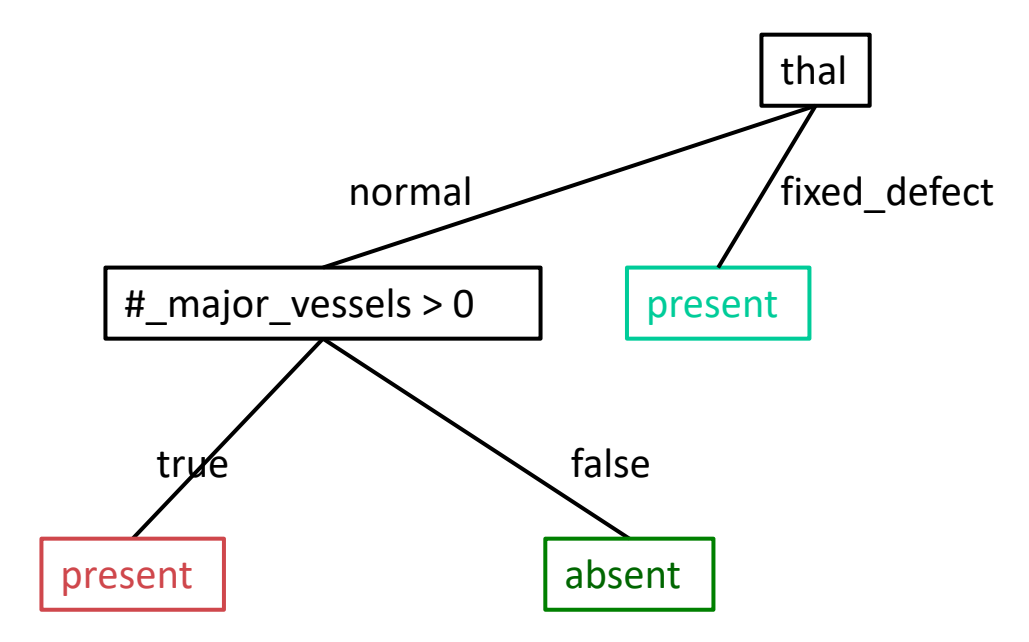

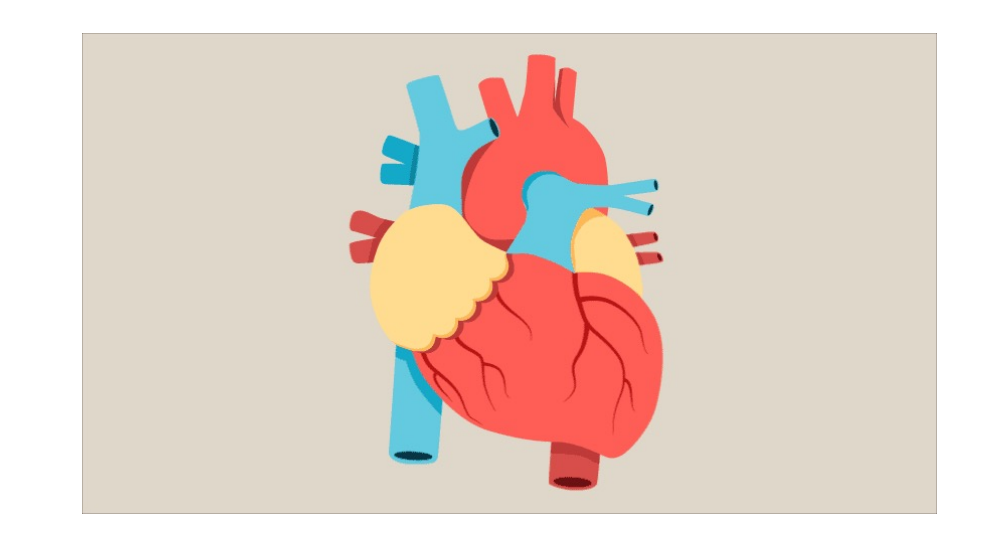

thal = normal [# major vessels > 0] = true: present  $[#$  major\_vessels > 0] = false: absent thal = fixed\_defect: present

## **Decision Trees:** Mushrooms Example

```
\rightarrow if odor=almond, predict edible
odor = a: e(400.0)odor = c: p(192.0)odor = f: p(2160.0)odor = 1: e(400.0)odor = m: p(36.0)odor = nspore-print-color = b: e(48.0)spore-print-color = h: e(48.0)spore-print-color = k: e (1296.0)
   spore-print-color = n: e(1344.0)spore-print-color = o: e(48.0)spore-print-color = r: p(72.0)spore-print-color = u: e(0.0)if odor=none ∧
   space-print-color = wqill-size = b: e (528.0)qill-size = nspore-print-color=white ∧
           qill-spacing = c: p (32.0).
           qill-spacing = d: e (0.0)
                                                 gill-size=narrow ∧
           qill-spacing = w
               population = a: e(0.0)gill-spacing=crowded,
              population = c: p(16.0)population = n: e(0.0)predict poisonouspopulation = s: e(0.0)population = v: e(48.0)population = y: e(0.0)spore-print-color = y: e(48.0)odor = p: p(256.0)odor = s: p(576.0)odor = y: p(576.0)
```
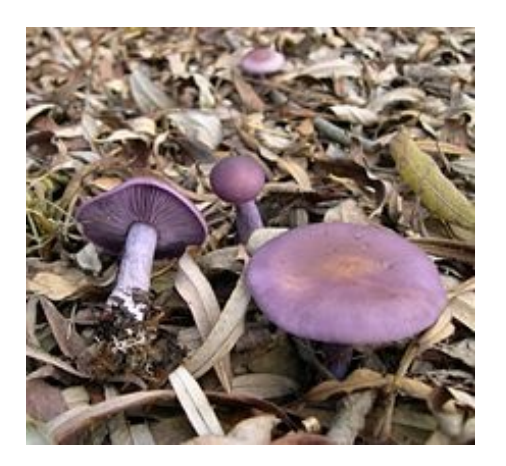

# **Decision Trees:** Learning

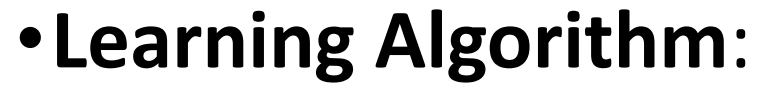

 $\{(x^{(1)}, y^{(1)}), (x^{(2)}, y^{(2)}), \ldots, (x^{(m)}, y^{(m)})\}$ 

MakeSubtree(set of training instances *D*)

*C* = DetermineCandidateSplits(*D*)

if stopping criteria met

make a leaf node *N*

determine class label/probabilities for *N*

else

make an internal node *N S* = FindBestSplit(*D, C*) for each outcome *k* of *S*  $D_k$  = subset of instances that have outcome  $k$  $k^{th}$  child of  $N =$  MakeSubtree( $D_k$ )

return subtree rooted at *N*

# **DT Learning**: Candidate Splits

First, need to determine how to **split features**

•Splits on nominal features have one branch per value

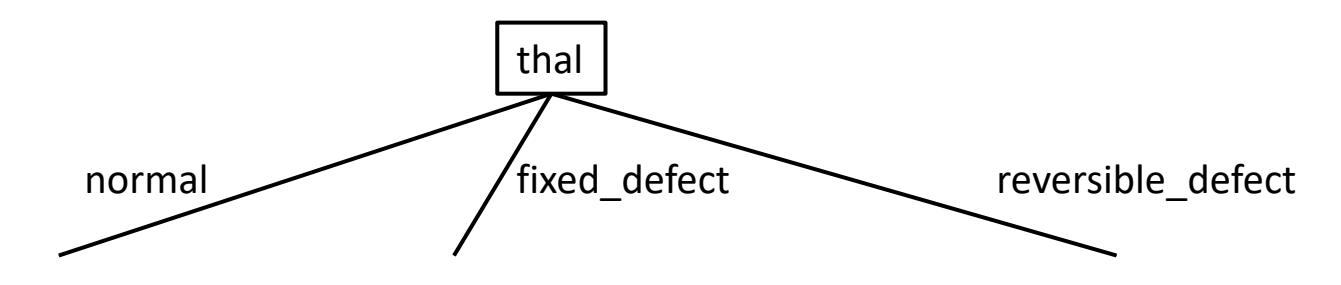

•Splits on numeric features use a threshold/interval

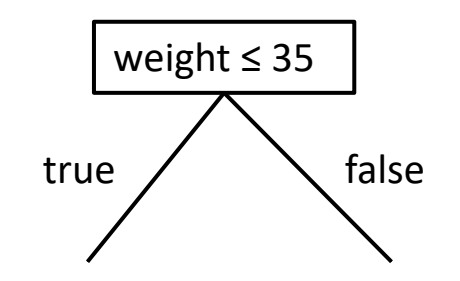

**ID3, C4.5**

# **DT Learning**: Numeric Feature Splits

Given a set of training instances *D* and a specific feature *Xi*

- Sort the values of  $X_i$  in  $D$
- •Evaluate split thresholds in intervals between instances of different classes

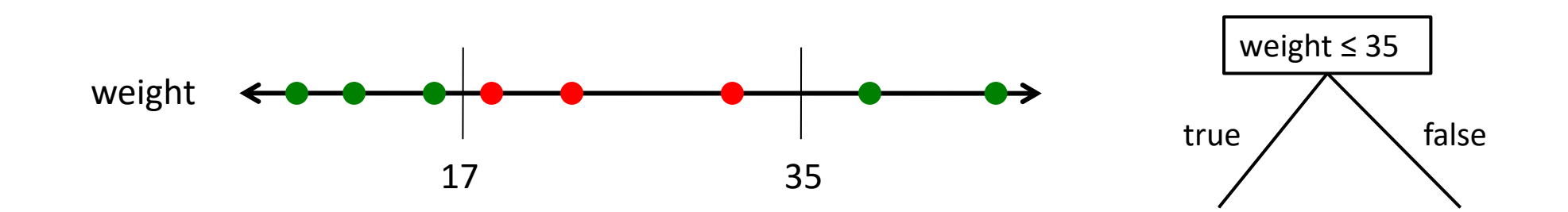

## Numeric Feature Splits Algorithm

// Run this subroutine for each numeric feature at each node of DT induction

DetermineCandidateNumericSplits(set of training instances *D,* feature *Xi* )

 $C = \{\}$  // initialize set of candidate splits for feature  $X_i$ 

 $S$  = partition instances in D into sets  $s_1 \dots s_V$  where the instances in each set have the same value for *Xi*

let  $v_j$  denote the value of  $X_i$  for set  $s_j$ 

```
sort the sets in S using v_i as the key for each s_i
```

```
for each pair of adjacent sets s_j, s_{j+1} in sorted S
```
if  $s_j$  and  $s_{j+1}$  contain a pair of instances with different class labels

// assume we're using midpoints for splits

add candidate split  $X_i \leq (v_i + v_{i+1})/2$  to C

return *C*

# **DT**: Splits on Nominal Features

Instead of using *k*-way splits for *k*-valued features, could require binary splits on all nominal features (CART does this)

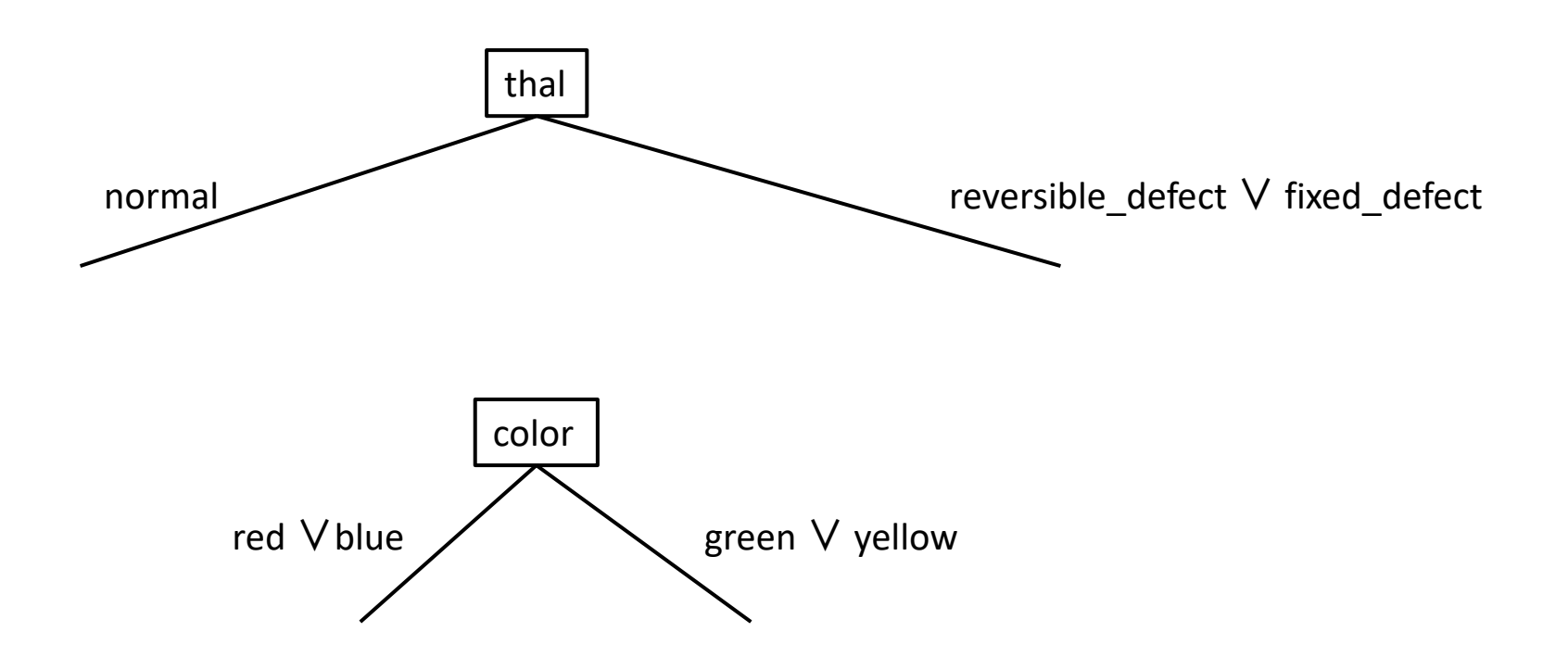

# **DT Learning**: Finding the Best Splits

How to we select the best feature to split on at each step?

•**Hypothesis**: simplest tree that classifies the training instances accurately will generalize

#### **Occam's razor**

- "Nunquam ponenda est pluralitis sin necesitate"
- "Entities should not be multiplied beyond necessity"
- "when you have two competing theories that make the same predictions, the simpler one is the better"

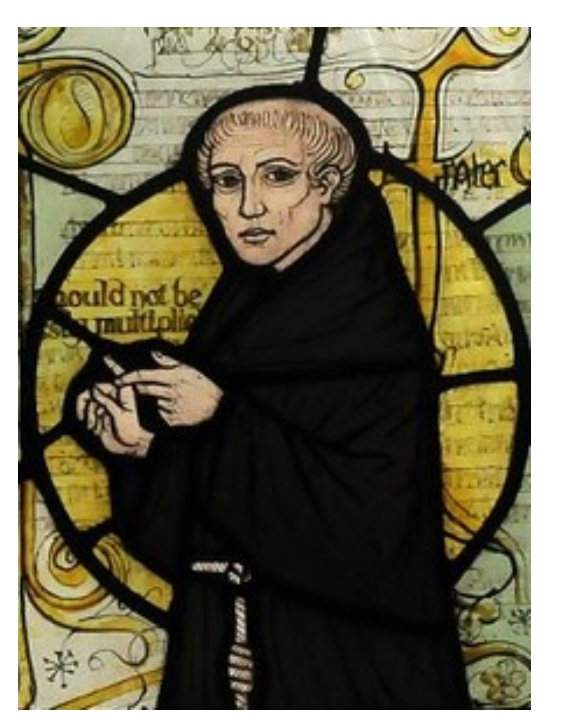

# **DT Learning**: Finding the Best Splits

#### **Occam's razor**

- "Nunquam ponenda est pluralitis sin necesitate"
- "Entities should not be multiplied beyond necessity"
- "when you have two competing theories that make the same predictions, the simpler one is the better"

- •**Ptolemy** (~1000 years earlier)
- •"We consider it a good principle to explain the phenomena by the simplest hypothesis possible."

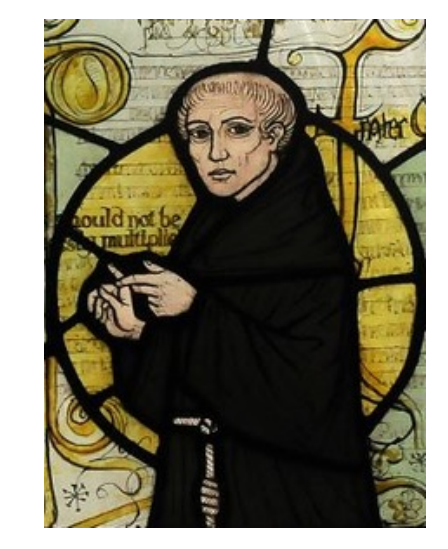

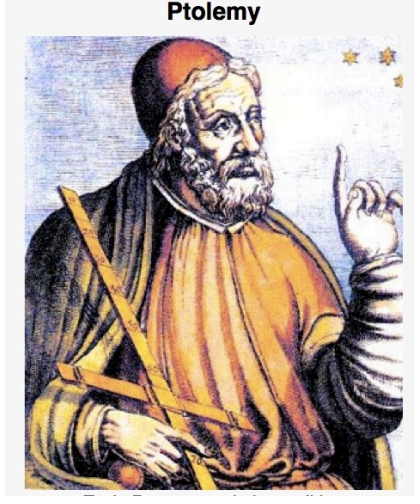

# **DT Learning**: Finding the Best Splits

How to we select the best feature to split on at each step?

•**Hypothesis**: simplest tree that classifies the training instances accurately will generalize

#### Why is Occam's razor a **reasonable heuristic?**

- There are fewer short models (i.e. small trees) than long ones
- A short model is unlikely to fit the training data well by chance
- A long model is more likely to fit the training data well coincidentally

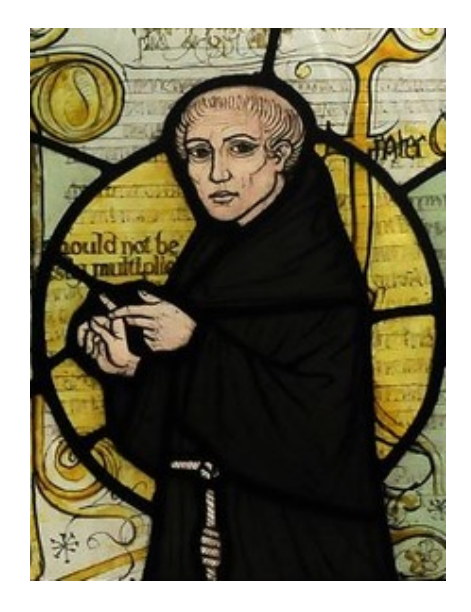

# **DT Learning**: Finding Optimal Splits?

Can we find and return the smallest possible decision tree that accurately classifies the training set?

•**NO! This is an NP-hard problem**

[Hyafil & Rivest, *Information Processing Letters, 1976]*

•Instead, we'll use an information-theoretic heuristic to greedily choose splits

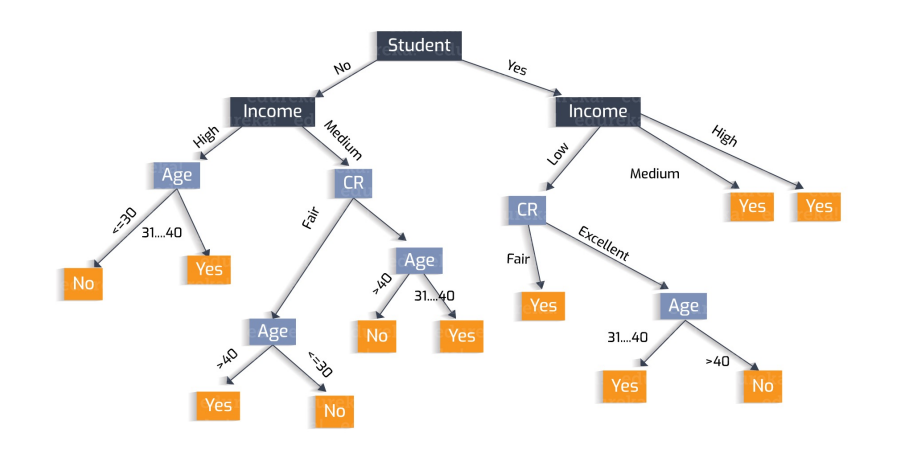

# **Information Theory**: Super-Quick Intro

- •**Goal**: communicate information to a receiver
- •Ex: as bikes go past, communicate the maker of each bike

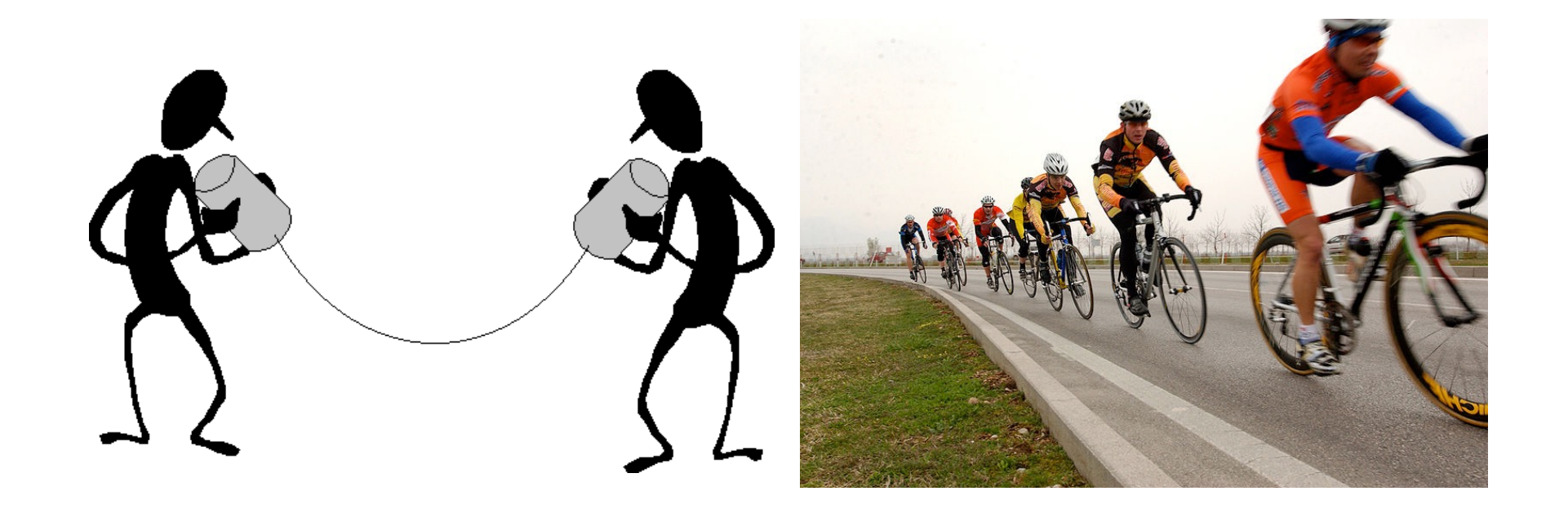

# **Information Theory**: Encoding

•Could yell out the names of the manufacturers… • Suppose there are 4: **Trek**, **Specialized**, **Cervelo**, **Serrota**

- •Inefficient… since there's just 4, we could **encode** them
	- # of bits: 2 per communication

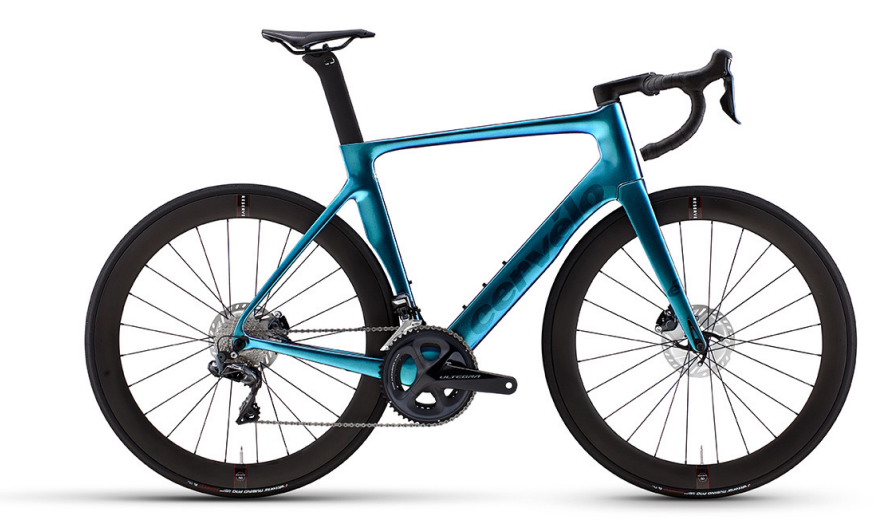

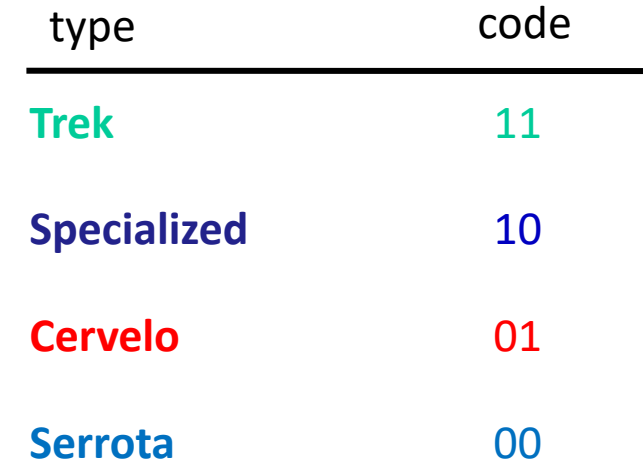

# **Information Theory**: Encoding

- •Now, some bikes are rarer than others…
	- •**Cervelo** is a rarer specialty bike.
	- •We could **save some bits**… make more popular messages fewer bits, rarer ones more bits
	- •Note: this is **on average**

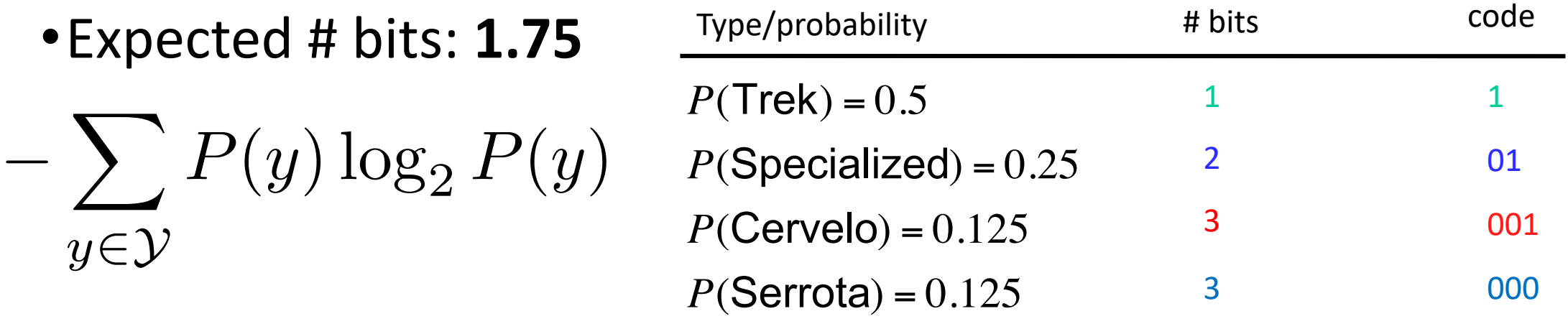

# **Information Theory**: Entropy

- •Measure of uncertainty for random variables/distributions
- •**Expected number of bits** required to communicate the value of the variable

$$
H(Y) = -\sum_{y \in Y} P(y) \log_2 P(y)
$$

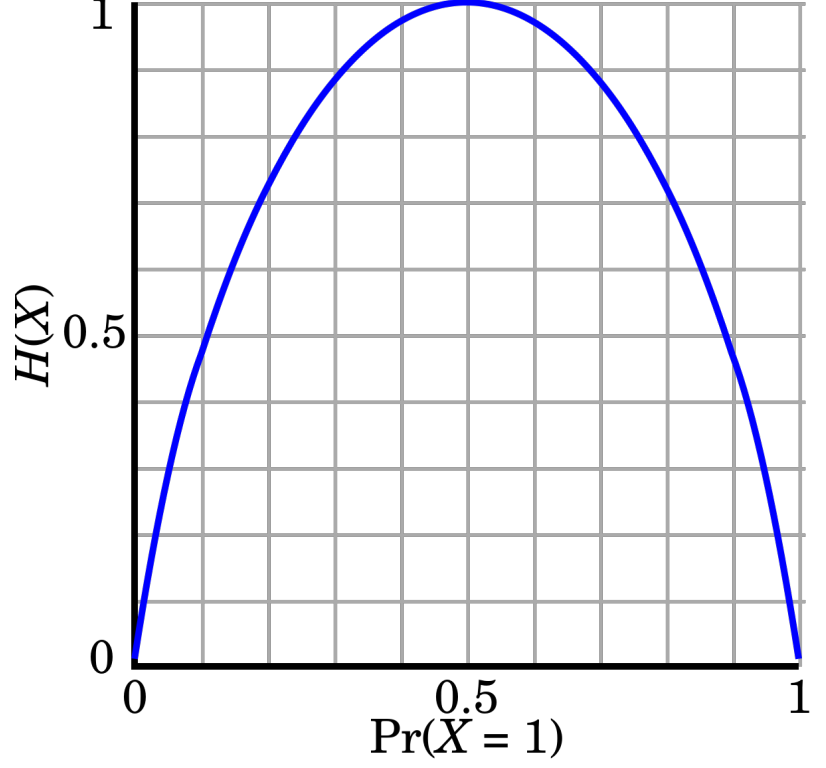

# **Information Theory**: Conditional Entropy

•Suppose we know *X*. **CE**: how much uncertainty left in *Y*?

$$
H(Y|X) = -\sum_{x \in \mathcal{X}} P(X = x)H(Y|X = x)
$$

•Here,

$$
H(Y|X = x) = -\sum_{y \in \mathcal{Y}} P(Y = y|X = x) \log_2 P(Y = y|X = x)
$$

•What is it if Y=X?

•What if Y is **independent** of X?

# **Information Theory**: Conditional Entropy

•Example. *Y* is still the bike maker, *X* is color.

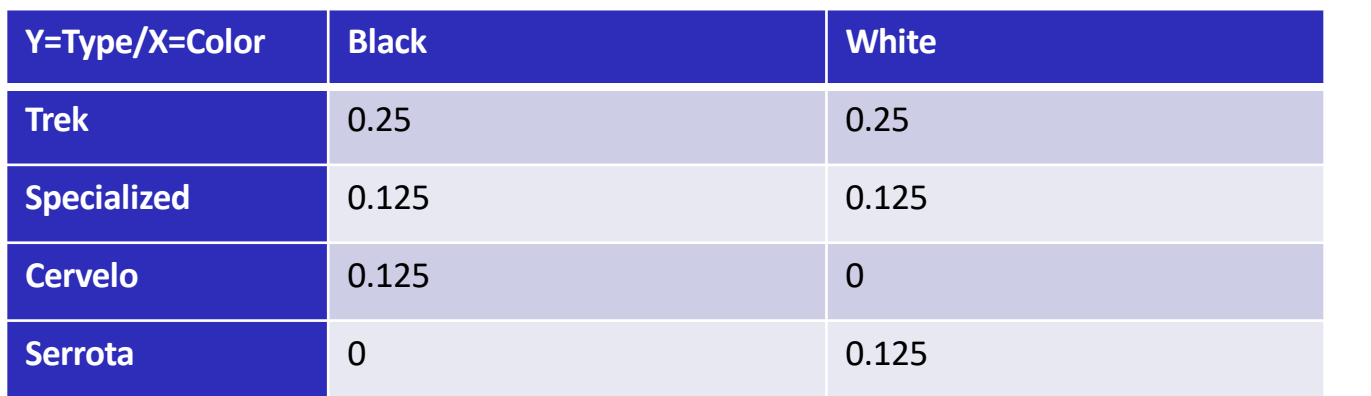

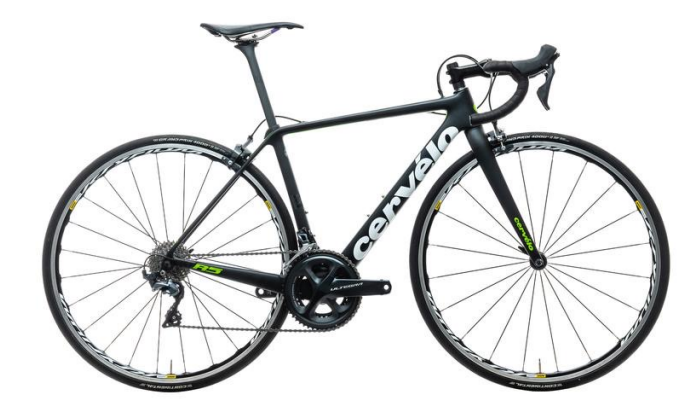

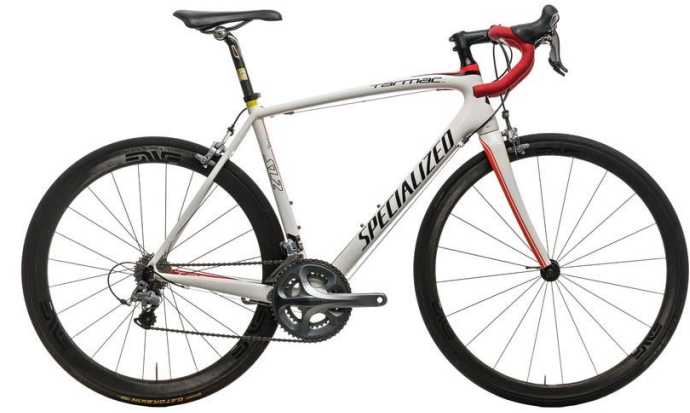

 $H(Y|X = black) = -0.5 \times \log 0.5 - 0.25 \times \log 0.25 - 0.25 \times \log 0.25 - 0 = 1.5$  $H(Y|X = white) = -0.5 \times log 0.5 - 0.25 \times log 0.25 - 0 - 0.25 \times log 0.25 = 1.5$  $H(Y|X) = 0.5 \times H(Y|X = black) + 0.5 \times H(Y|white) = 1.5$ 

# **Information Theory**: Mutual Information

•Similar comparison between R.V.s:

$$
I(Y;X) = H(Y) - H(Y|X)
$$

#### • How much uncertainty of Y that X can reduce.

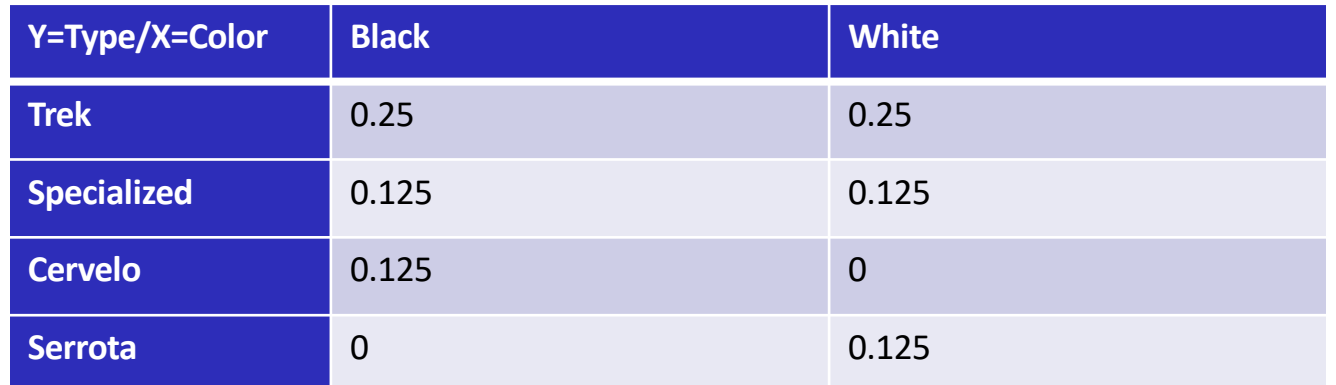

 $I(Y; X) = H(Y) - H(Y|X) = 1.75 - 1.5 = 0.25$ 

## **DT Learning**: Back to Splits

Want to choose split S that maximizes

$$
\text{InfoGain}(D, S) = H_D(Y) - H_D(Y|S)
$$

ie, mutual information.

•Note: D denotes that this is the **empirical** entropy •We don't know the real distribution of *Y*, just have our dataset

•Equivalent to maximally reduces conditional entropy of Y

# **DT Learning**: InfoGain Example

#### Simple binary classification (**play tennis**?) with 4 features.

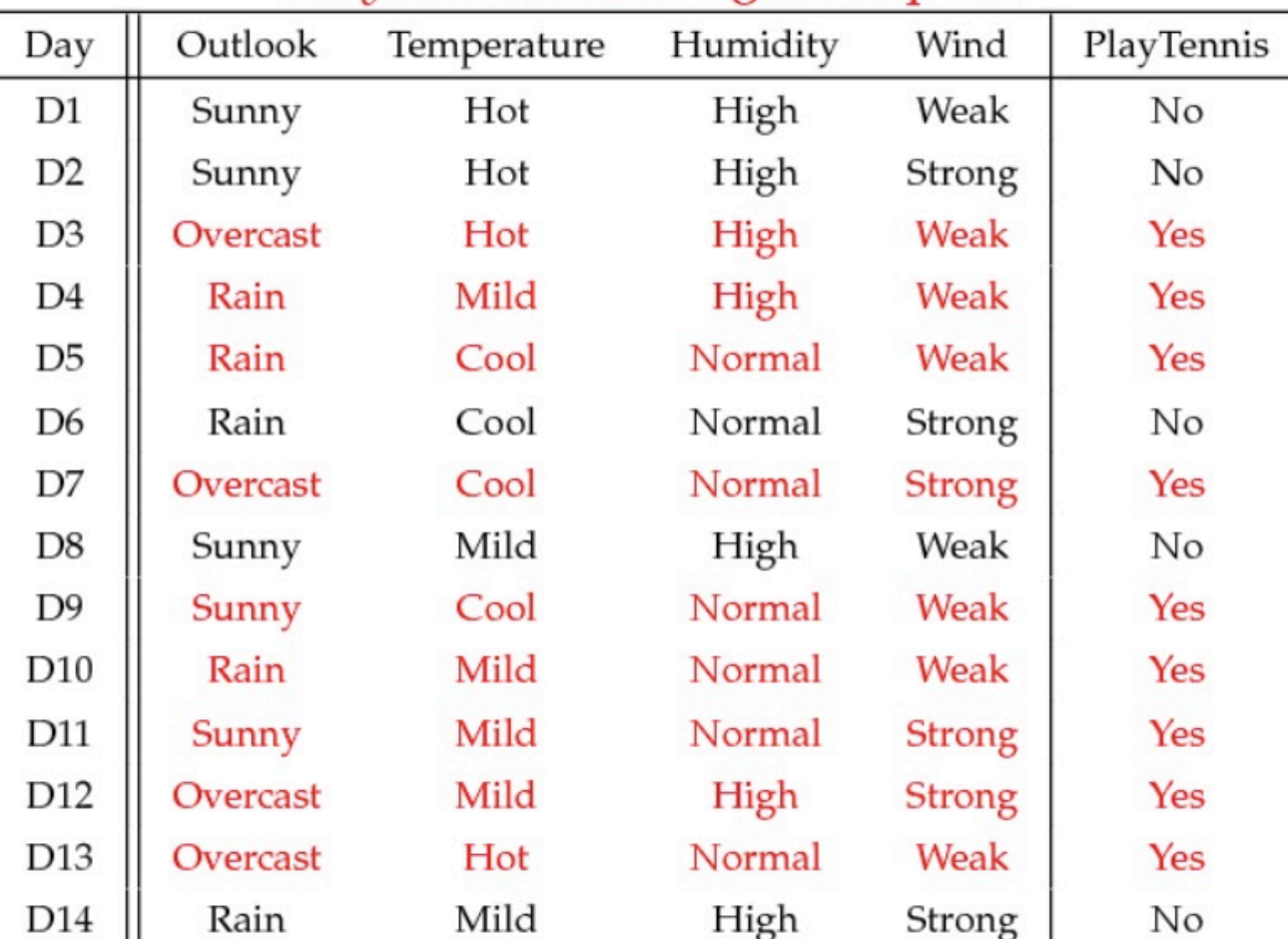

#### PlayTennis: training examples

# **DT Learning**: InfoGain For One Split

• What's the information gain of splitting on Humidity?

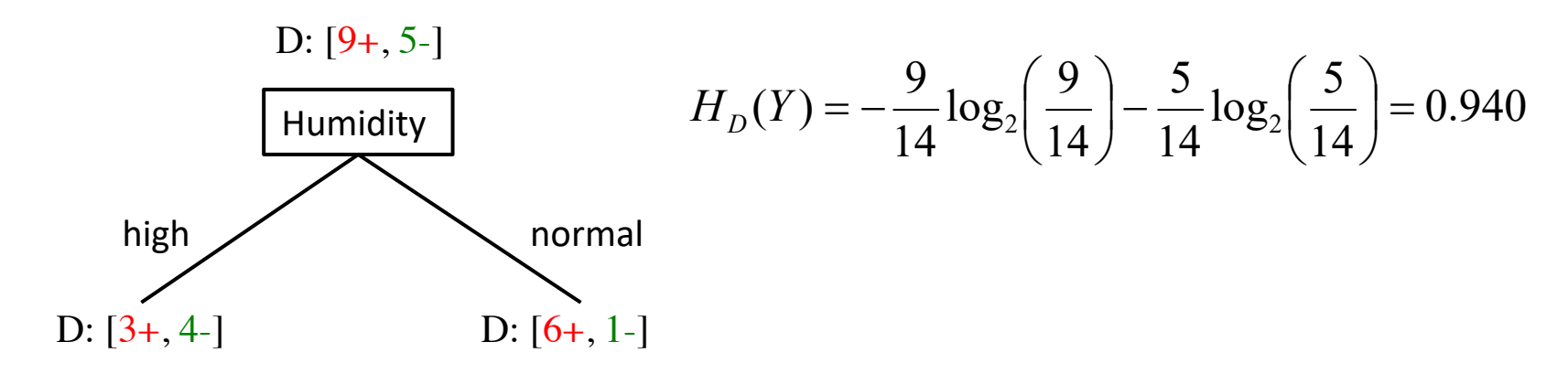

$$
H_D(Y \mid \text{high}) = -\frac{3}{7} \log_2 \left(\frac{3}{7}\right) - \frac{4}{7} \log_2 \left(\frac{4}{7}\right) \quad H_D(Y \mid \text{normal}) = -\frac{6}{7} \log_2 \left(\frac{6}{7}\right) - \frac{1}{7} \log_2 \left(\frac{1}{7}\right)
$$
  
= 0.985 = 0.592

InfoGain(*D*, Humidity) = 
$$
H_D(Y) - H_D(Y |
$$
 Humidity)

\n
$$
= 0.940 - \left[ \frac{7}{14} (0.985) + \frac{7}{14} (0.592) \right]
$$
\n
$$
= 0.151
$$

# **DT Learning**: Comparing Split InfoGains

• Is it better to split on **Humidity** or **Wind**?

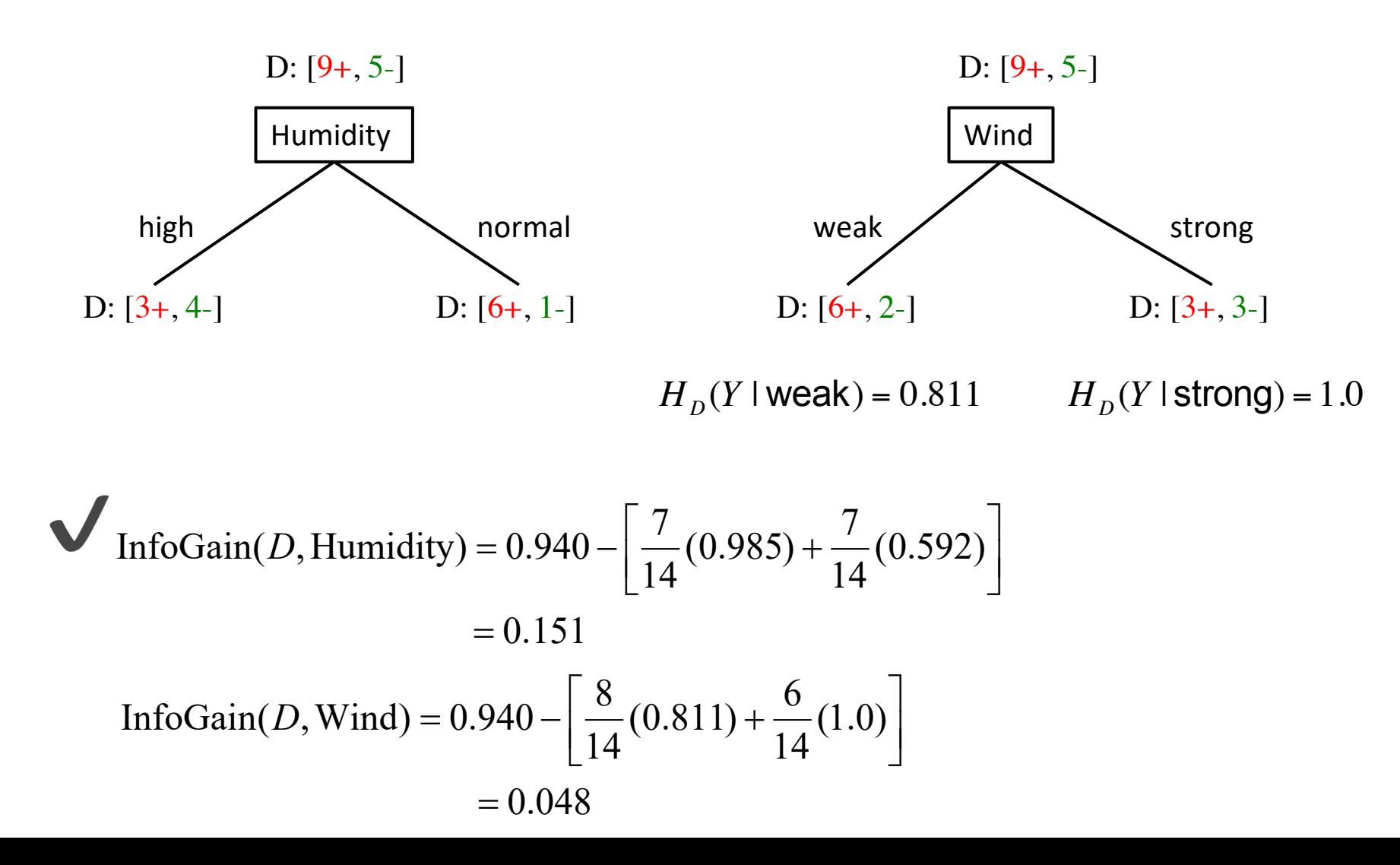

# **DT Learning:** InfoGain Limitations

- •InfoGain is biased towards tests with many outcomes
	- •A feature that uniquely identifies each instance
	- •Splitting on it results in many branches, each of which is "pure" (has instances of only one class)
	- •**Maximal** information gain!
- •Use **GainRatio**: normalize information gain by entropy

$$
GainRatio(D, S) = \frac{InfoGain(D, S)}{H_D(S)} = \frac{H_D(Y) - H_D(Y|S)}{H_D(S)}
$$

# **Inductive Bias**

- Recall: *Inductive bias***:** assumptions a learner uses to predict *yi* for a previously unseen instance *x<sup>i</sup>*
- Two components
	- *hypothesis space bias*: determines the models that can be represented
	- *preference bias*: specifies a preference ordering within the space of models

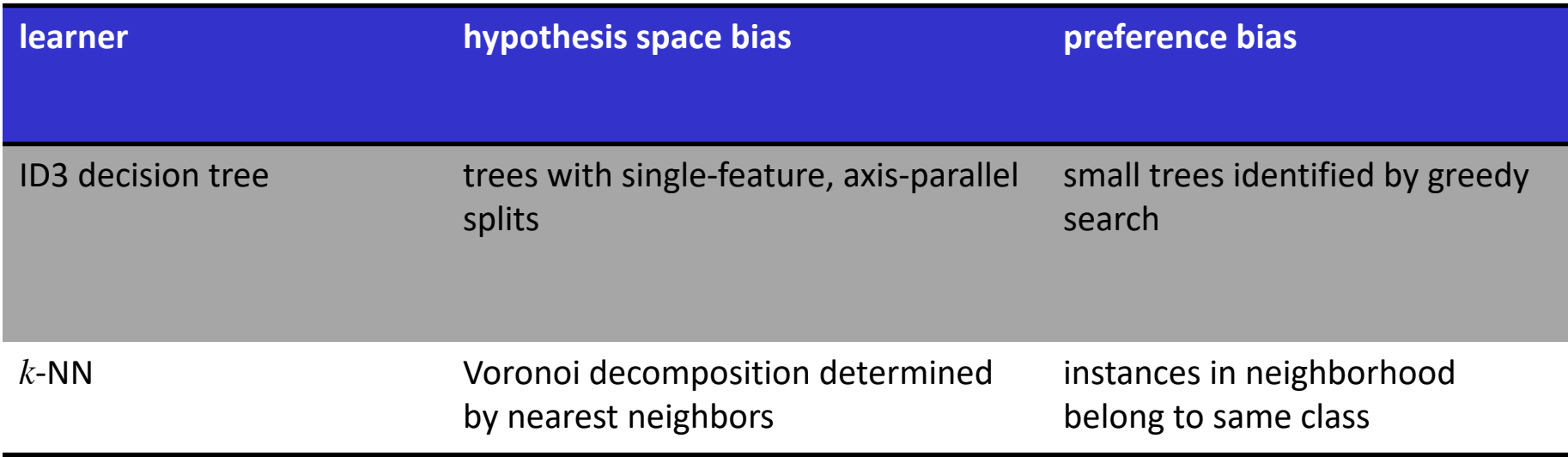

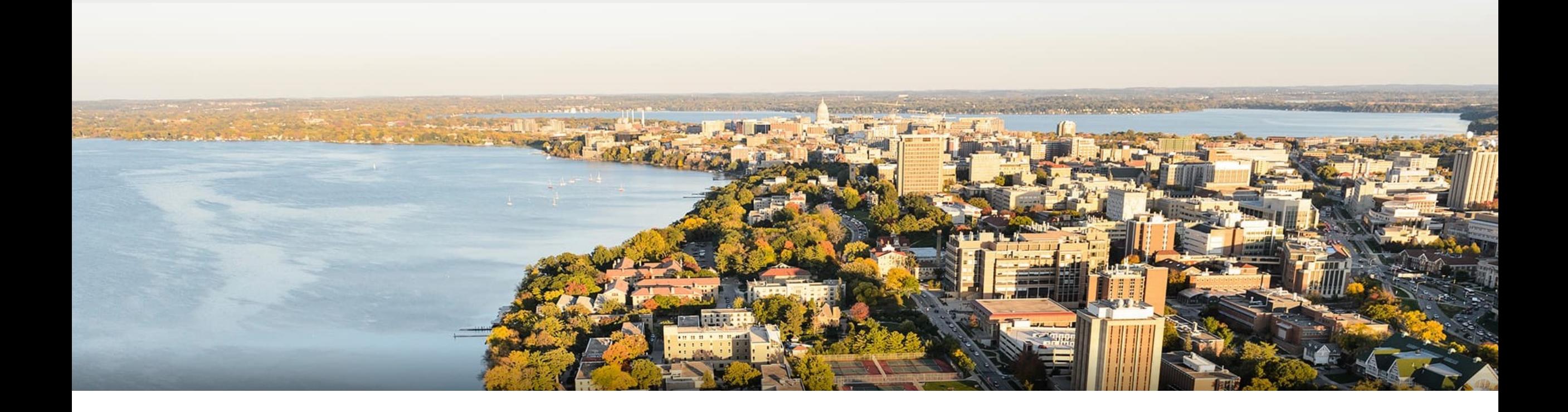

### **Thanks Everyone!**

Some of the slides in these lectures have been adapted/borrowed from materials developed by Mark Craven, David Page, Jude Shavlik, Tom Mitchell, Nina Balcan, Elad Hazan, Tom Dietterich, Pedro Domingos, Jerry Zhu, Yingyu Liang, Volodymyr Kuleshov